# **instalar pixbet**

- 1. instalar pixbet
- 2. instalar pixbet :aplicativo de apostas de jogos de futebol
- 3. instalar pixbet :slot full

# **instalar pixbet**

#### Resumo:

**instalar pixbet : Seja bem-vindo a www.rocasdovouga.com.br! Registre-se hoje e receba um bônus especial para começar a ganhar!**  contente:

# **instalar pixbet**

Você está procurando uma maneira de depositar 1 real na instalar pixbet conta Pixbet? Não procure mais! Neste artigo, vamos guiá-lo através do processo passo a etapa da depósito um verdadeiro em instalar pixbet seu piximbete usando o aplicativo.

### **instalar pixbet**

Para começar, abra o aplicativo Pixbet no seu dispositivo. Certifique-se de ter uma conexão estável à Internet para garantir um processo suave do depósito

### **Passo 2: Clique no botão "Depósito" Botão de**

Depois de abrir o aplicativo, clique no botão "Depósito" localizado na parte inferior da tela.

### **Passo 3: Selecione "Real" como a Moeda.**

Na página de depósito, selecione "Real" como a moeda que você deseja depositar. Você pode fazer isso clicando na opção "Verde" localizada no topo da tela />

### **Passo 4: Digite a quantidade de**

Em seguida, insira o valor que deseja depositar. Neste caso digite "1" como a quantia

#### **Passo 5: Escolha seu método de pagamento.**

A Pixbet oferece vários métodos de pagamento para você escolher. Selecione o método que preferir e siga as instruções necessárias, a fim concluir seu processo do depósito;

#### **Passo 6: Confirme seu depósito.**

Depois de concluir o processo do depósito, você receberá uma mensagem da Pixbet. Certifiquese que verifica seu emails ou a aplicação para confirmar se instalar pixbet reserva foi bem

# **E é isso!**

É isso! Você depositou com sucesso 1 real em instalar pixbet instalar pixbet conta Pixbet usando o aplicativo da pixite. Agora você pode usar seus fundos para fazer apostas ou jogar os jogos favoritos dele

# **instalar pixbet**

Depositar 1 real na instalar pixbet conta Pixbet é um processo simples que pode ser concluído em instalar pixbet apenas alguns passos. Seguindo as instruções acima, você poderá facilmente financiar a própria Conta da pixate e começar desfrutando do divertimento de jogos online com muita emoção!

Quando foi criada a Pixbet?

A Pixbet foi criada em instalar pixbet 2012, no estado da Paraíba, pelo empresário Ernildo Junior s. conhecido também como Paraibano

# **instalar pixbet :aplicativo de apostas de jogos de futebol**

(Cassino. / (Kassino italiano) / substantivo.uma cidade no centro da Itália, em instalar pixbet Lácio, ao pé da Monte MonteUm antigo centro histórico (e mais tarde romano) e Cidadela. de um diminutivo do nome pessoal Cassio (do latim Cassius)). (Sicily; Cssino): nome topográfico de siciliano cssinu 'poor pouco Carvalho.

# **instalar pixbet**

# **instalar pixbet**

# **Como Funciona o Jogo?**

- Conhecendo os Símbolos: O 888 Gold tem símbolos especiais que podem ajudar a ganhar recompensas maiores, como o Wild 8, que substitui todos os símbolos.
- Linhas de Pagamento: Existem até 20 linhas de pagamento neste jogo, o que significa que há várias maneiras de se ganhar combinações pagas.
- Combinações e Multiplicadores: Acertar certas combinações pode resultar em instalar pixbet multiplicadores de ganho, uma oportunidade emocionante para aumentar as apostas.
- Explicando o 8 Dourado: O símbolo 8 Dourado é o mais valioso no jogo, oferecendo uma oportunidade de ganhar até 6000x o valor da aposta.

# **Benefícios do 888 Gold no Pixbet**

- Aposta Fácil: A Pixbet tem uma plataforma intuitiva, permitindo-lhe apostar no 888 Gold facilmente.
- Retirada Rápida: O serviço de retirada de fundos mais rápido do mundo foi relatado no site, o ●que significa que ganhar e retirar dinheiro é uma experiência simples e eficiente.
- Registro Grátis: Apenas entre em instalar pixbet contato e cadastre-se, e voilà, é um mistério solucionado.
- Casino e Apostas Esportivas: Além do 888 Gold, a Pixbet também oferece apostas esportivas, coberto na seção aposta gratuita.

# **Faça Valer Seus Jogos**

### **Precisamos Ser Responsáveis**

Jogar responsavelmente é o lema do dia. Lembre-se de jogar apenas quando souber que está apto e consulte a seção sobre como se proteger quando vier a se jogar em instalar pixbet um espaço de apostas online. Há exceções a esta política? Não precisamos contá-los. Jogue suavemente e tenha sempre o espírito esportivo no coração.

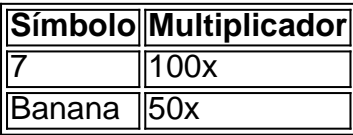

Como podemos ver na tabela acima, cada símbolo ganha um valor diferente quando certas combinacções são feitas.

# **instalar pixbet :slot full**

# **Paris F.C. y Saint-Étienne no tienen recuerdos agradables del juego**

Neither Paris F.C. nor St.-Étienne will have much reason to remember the game fondly. There was, really, precious little to remember at all: no goals, few shots, little drama - a drab, rainsodden stalemate entre el tercer equipo más exitoso de la capital francesa y el gigante más dormido del país.

### **Un experimento filosófico en el mundo del fútbol**

En cambio, los 17.000 o más aficionados que asistieron al juego pueden considerarse parte de un ejercicio filosófico que podría desempeñar un papel en la configuración del futuro del deporte más popular del mundo.

### **Paris F.C. Elimina las entradas por completo**

En noviembre, Paris F.C. anunció que se desharía de las entradas por el resto de la temporada. Solo se aplican cargos nominales para los seguidores del equipo visitante y tarifas de mercado para aquellos que usen suites de hospitalidad.

### **Más que una estrategia altruista**

Lo que en realidad está haciendo Paris F.C. es un experimento de acción en vivo que examina algunos de los problemas más profundos que afectan al deporte en la era digital: la relación entre el costo y el valor; la conexión entre los fanáticos y sus equipos locales; y lo que significa asistir a un evento en una época en que el deporte es otro brazo de la industria del entretenimiento.

Author: www.rocasdovouga.com.br Subject: instalar pixbet Keywords: instalar pixbet Update: 2024/6/28 5:19:15